# Formatting Submissions for a USENIX Conference: An (Incomplete) Example

Your N. Here Your Institution Second Name Second Institution

#### Abstract

Your abstract text goes here. Just a few facts. Whet our appetites. Not more than 200 words, if possible, and preferably closer to 150.

### 1 Introduction

#### **2** Footnotes, Verbatim, and Citations

Footnotes should be places after punctuation characters, without any spaces between said characters and footnotes, like so.<sup>1</sup> And some embedded literal code may look as follows.

```
int main(int argc, char *argv[])
{
    return 0;
}
```

Now we're going to cite somebody. Watch for the cite tag. Here it comes. Arpachi-Dusseau and Arpachi-Dusseau coauthored an excellent OS book, which is also really funny [1], and Waldspurger got into the SIGOPS hall-of-fame due to his seminal paper about resource management in the ESX hypervisor [2].

The tilde character  $(\tilde{\phantom{x}})$  in the tex source means a nonbreaking space. This way, your reference will always be attached to the word that preceded it, instead of going to the next line.

And the 'cite' package sorts your citations by their numerical order of the corresponding references at the end of the

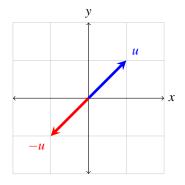

Figure 1: Text size inside figure should be as big as caption's text. Text size inside figure should be as big as caption's text. Text size inside figure should be as big as caption's text. Text size inside figure should be as big as caption's text. Text size inside figure should be as big as caption's text.

paper, ridding you from the need to notice that, e.g, "Wald-spurger" appears after "Arpachi-Dusseau" when sorting references alphabetically [1,2].

It'd be nice and thoughtful of you to include a suitable link in each and every bibtex entry that you use in your submission, to allow reviewers (and other readers) to easily get to the cited work, as is done in all entries found in the References section of this document.

Now we're going take a look at Section 3, but not before observing that refs to sections and citations and such are colored and clickable in the PDF because of the packages we've included.

#### **3** Floating Figures and Lists

Here's a typical reference to a floating figure: Figure 1. Floats should usually be placed where latex wants then. Figure 1 is centered, and has a caption that instructs you to make sure that the size of the text within the figures that you use is as

<sup>&</sup>lt;sup>1</sup>Remember that USENIX format stopped using endnotes and is now using regular footnotes.

Lists are sometimes quite handy. If you want to itemize things, feel free:

big as (or bigger than) the size of the text in the caption of the

In our case, we've explicitly drawn the figure inlined in

- fread a function that reads from a stream into the array ptr at most nobj objects of size size, returning returns the number of objects read.
- **Fred** a person's name, e.g., there once was a dude named Fred who separated usenix.sty from this file to allow for easy inclusion.

The noindent at the start of this paragraph in its tex version makes it clear that it's a continuation of the preceding paragraph, as opposed to a new paragraph in its own right.

# 3.1 LaTeX-ing Your TeX File

People often use pdflatex these days for creating pdf-s from tex files via the shell. And bibtex, of course. Works for us.

### Acknowledgments

figures. Please do. Really.

The USENIX latex style is old and very tired, which is why there's no \acks command for you to use when acknowledging.

Sorry.

## Availability

USENIX program committees give extra points to submissions that are backed by artifacts that are publicly available. If you made your code or data available, it's worth mentioning this fact in a dedicated section.

# References

- Remzi H. Arpaci-Dusseau and Arpaci-Dusseau Andrea C. *Operating Systems: Three Easy Pieces*. Arpaci-Dusseau Books, LLC, 1.00 edition, 2015. http://pages.cs. wisc.edu/~remzi/OSTEP/.
- [2] Carl A. Waldspurger. Memory resource management in VMware ESX server. In USENIX Symposium on Operating System Design and Implementation (OSDI), pages 181–194, 2002. https://www.usenix.org/legacy/event/osdi02/ tech/waldspurger/waldspurger.pdf.